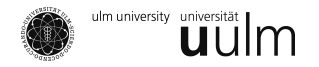

K ロ K K @ K K W B K X B K W B (

 $299$ 

# The Dynamical Casimir Effect

### **Michael Mohn & Matthias Zimmermann** 17 July 2012

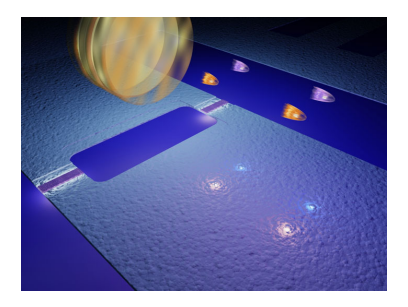

<span id="page-0-0"></span>Moving mirror in the vacuum emits photons.[\[1\]](#page-25-0)

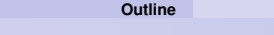

### **Outline**

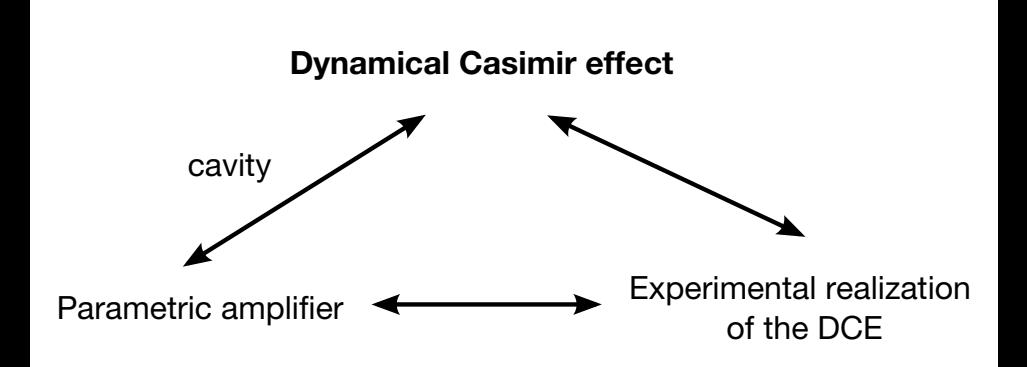

4 m + 4 m

重き  $\rightarrow$   $\Rightarrow$  <span id="page-1-0"></span> $QQ$ 

#### **[The Casimir effect](#page-2-0) The static Casimir effect**

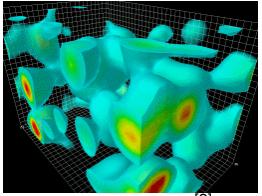

Vacuum fluctuations [\[2\]](#page-25-1)

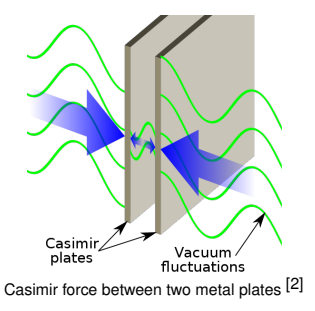

- Two static mirrors in vacuum
- The vacuum is not empty!
	- ⇒ virtual particles: ∆*E*∆*t* ≥ ħ 2
- Mismatch of vacuum modes **in space**

⇓ **Attracting force between two metal plates**

<span id="page-2-0"></span> $\Omega$ 

きょうきょ

### **[The Casimir effect](#page-3-0) The dynamical Casimir effect (1)**

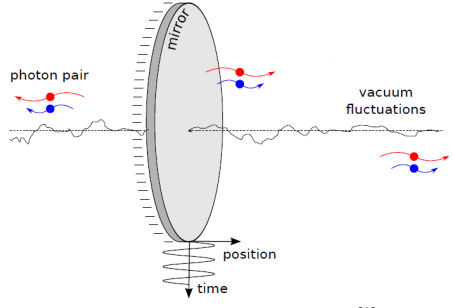

Moving mirror producing pair of photons.[\[3\]](#page-25-2)

- Moving mirror in vacuum
- Non-uniform acceleration
- Mismatch of vacuum modes **in time**

**Creation of photon pairs from the vacuum**

<span id="page-3-0"></span>⇓

### **[The Casimir effect](#page-4-0) The dynamical Casimir effect (2)**

### **Klein-Gordon equation for scalar field** *φ*(*x*,*t*)

$$
\frac{1}{c^2}\frac{\partial^2 \phi}{\partial t^2} - \frac{\partial^2 \phi}{\partial x^2} = 0
$$

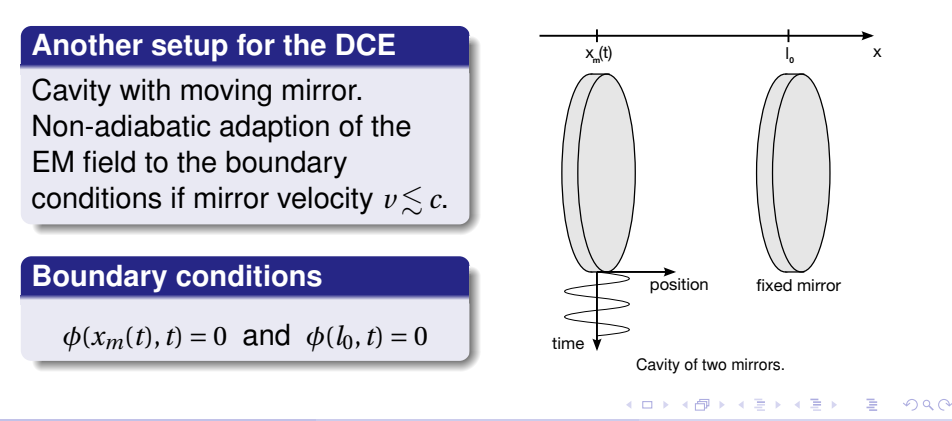

**Michael Mohn & Matthias Zimmermann [The Dynamical Casimir Effect](#page-0-0) 17. 07. 2012 5**

<span id="page-4-0"></span>

#### **[Parametric amplifier](#page-5-0)**

## **Classical example of a parametric amplifier (1)**

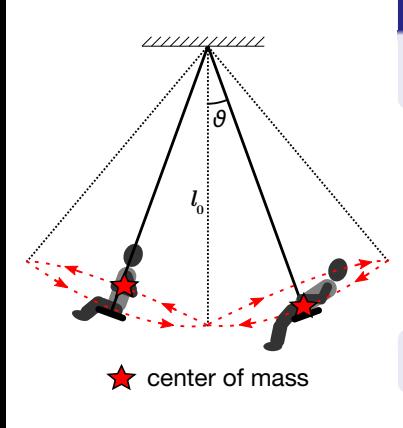

**Child swing as a simple pendulum**

$$
\ddot{\partial} = -\frac{g}{l}\sin\theta \approx -\frac{g}{l}\partial
$$

### **Now:**

Sinusoidal modulation of the center of mass

Slightly varied effective length

$$
l(t)=l_0-\Delta l\sin{(2\omega_0t)}
$$

4 00 10

where 
$$
\omega_0 := \sqrt{\frac{g}{l_0}}
$$
 and  $\Delta l \ll l_0$ 

**Michael Mohn & Matthias Zimmermann [The Dynamical Casimir Effect](#page-0-0) 17. 07. 2012 6**

<span id="page-5-0"></span>

ミドマミド

**[Parametric amplifier](#page-6-0)**

## **Classical example of a parametric amplifier (2)**

### **Frequency** *ω*(*t*) **for modulated effective length**

$$
\omega^2(t) = \frac{g}{l(t)} = \frac{g}{l_0 - \Delta l \sin(2\omega_0 t)} \approx \omega_0^2 \left(1 + \epsilon \sin(2\omega_0 t)\right), \quad \epsilon := \Delta l / l_0
$$

Equation of motion for a parametric amplifier:

<span id="page-6-0"></span>
$$
\ddot{\partial} = -\omega^2(t)\partial
$$

Ansatz:

$$
\vartheta(t) = A(t)\cos{(\omega_0 t)} + B(t)\sin{(\omega_0 t)}
$$

Approximate solution:

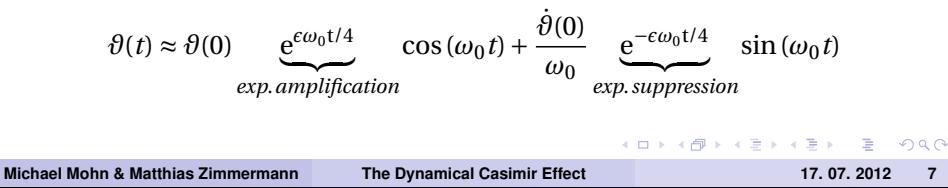

#### **[Parametric amplifier](#page-7-0)**

## **"Quantum swinging child" (1)**

### **QM 1D harmonic oscillator**

$$
\hat{H}(t) = \frac{\hat{p}^2}{2m} + \frac{1}{2}m\omega^2 \hat{x}^2
$$

Parametric amplifier:

$$
\hat{H}_{\text{pa}}(t) \approx \frac{\hat{p}^2}{2m} + \frac{1}{2}m\hat{x}^2 \left(\omega_0^2 + \epsilon \omega_0^2 \sin(2\omega_0 t)\right)
$$

Introducing ladder operators:

$$
\hat{x} = \sqrt{\frac{\hbar}{2m\omega_0}} \left(\hat{a} + \hat{a}^\dagger\right) \qquad \hat{p} = -i\sqrt{\frac{m\hbar\omega_0}{2}} \left(\hat{a} - \hat{a}^\dagger\right) \qquad [a, a^\dagger] = 1
$$

#### **QM parametric amplifier**

$$
\hat{H}_{\text{pa}}(t) \approx \hbar \omega_0 \hat{a}^\dagger \hat{a} + \frac{\hbar \omega_0}{4} \epsilon \sin(2\omega_0 t) \left( \hat{a}^\dagger \hat{a}^\dagger + \hat{a} \hat{a} \right)
$$

**Michael Mohn & Matthias Zimmermann [The Dynamical Casimir Effect](#page-0-0) 17. 07. 2012 8**

<span id="page-7-0"></span>

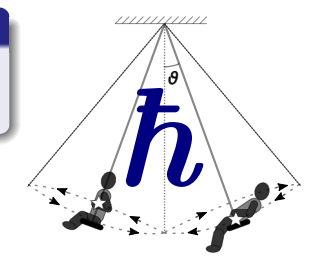

### **[Parametric amplifier](#page-8-0) "Quantum swinging child" (2)**

**Particle number** operator  $\hat{N} = \hat{a}^{\dagger} \hat{a}$ **Initial state:** system in groundstate  $|0\rangle$  at  $t = 0$  with  $\langle \hat{N} \rangle (0) = 0$ . Ladder operators in **Heisenberg picture**:  $\frac{d}{dt}$  $\frac{d}{dt}a^{(\dagger)} = \frac{i}{\hbar}[H_{\text{pa}}, a^{(\dagger)}]$ 

### **Number of quanta in the system at time** *t*

$$
\langle \hat{N} \rangle(t) = \langle 0 | \hat{a}^\dagger(t) \hat{a}(t) | 0 \rangle = \sinh^2 \left( \frac{\omega_0 \epsilon t}{2} \right)
$$

The number of quanta depends on

- frequency  $\omega_0$  =  $\sqrt{\frac{g}{l_c}}$  $\frac{g}{l_0}$  determined by geometric settings
- relative length change  $\epsilon = \frac{\Delta l}{l_o}$ *l*0 determined by the amplitude ∆*l*  $\bullet$  time  $t$

<span id="page-8-0"></span>イロト イ母 トイヨ トイヨ トーヨ

### **[Experimental realization](#page-9-0) LC circuit with tunable frequency**

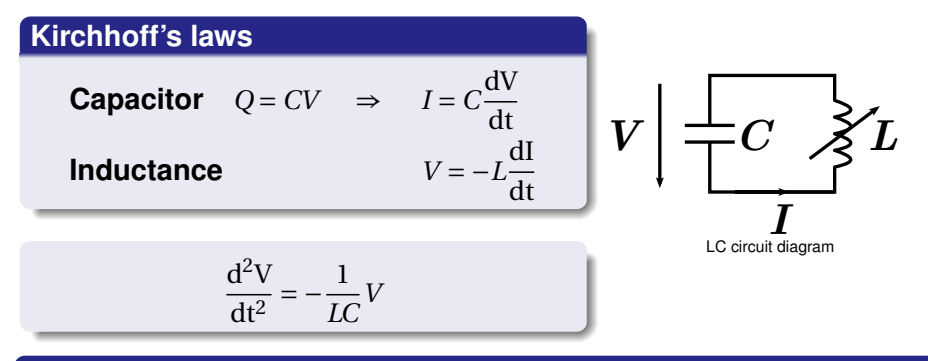

#### **Parametric amplifier**

Parametric amplifier with frequency  $\omega(t) = \sqrt{\frac{1}{L(t)C}}$ 

Remember swing:  $\omega(t) = \sqrt{\frac{g}{l(t)}}$ 

**Michael Mohn & Matthias Zimmermann [The Dynamical Casimir Effect](#page-0-0) 17. 07. 2012 10**

<span id="page-9-0"></span> $QQQ$ 

 $A \cap A \rightarrow A \cap A \rightarrow A \Rightarrow A \rightarrow A \Rightarrow B$ 

### **[Experimental realization](#page-10-0) DC SQUID - Tunable inductance**

<span id="page-10-0"></span> $\bar{\Phi}_{\!{\textrm{\tiny ext}}}(\overline{\textrm{t}})$ Current through two JJs:  $I_c \sqrt{\sqrt{\kappa}} I_c$  $I = I_c \left( \sin \varphi_1 + \sin \varphi_2 \right)$ V  $\varphi$   $\leftarrow$   $\bigoplus$   $\varphi$ φ with  $I \ll I_c$ I Phase: Circuit diagram of a DC-SQUID  $\varphi_1 - \varphi_2 = 2\pi \frac{\Phi_{\text{ext}}}{\Phi}$ +2*πn*  $\Phi_0$ Rewrite in the form  $V = \frac{d}{dt}(LI)$ Voltage: ⇒ **Tunable inductance**  $(\frac{\varphi_1 + \varphi_2}{\varphi_1 + \varphi_2})$  $V = \frac{\Phi_0}{\Phi}$ d ´  $L(t) = \frac{\Phi_0}{t}$ · 1 2*π* dt 2  $4\pi I_C$  $\cos(\pi \Phi_{\text{ext}}(t)/\Phi_0)$  $299$ 

## **Stripline resonator (1)**

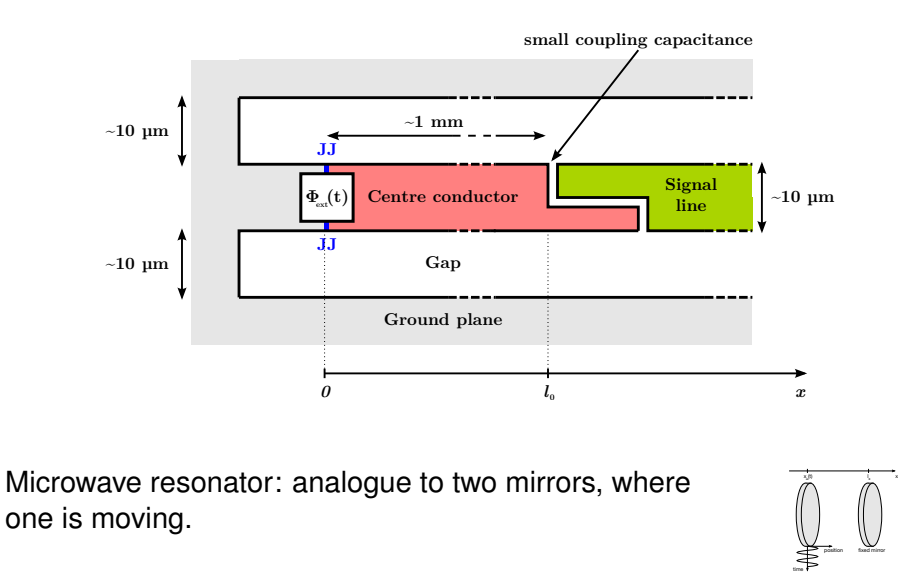

**Michael Mohn & Matthias Zimmermann [The Dynamical Casimir Effect](#page-0-0) 17. 07. 2012 12**

<span id="page-11-0"></span>

## **Stripline resonator (2)**

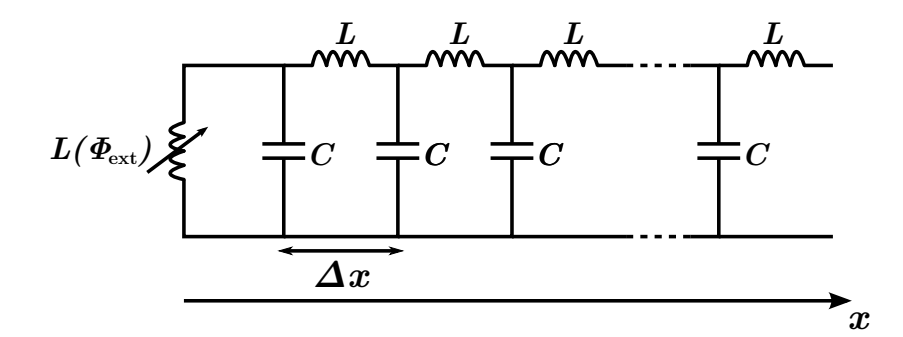

#### Discrete model for a stripline resonator.

**Michael Mohn & Matthias Zimmermann [The Dynamical Casimir Effect](#page-0-0) 17. 07. 2012 13**

<span id="page-12-0"></span> $QQ$ 

 $(5.12 \times 10^{-14})$ 

 $\rightarrow$   $\equiv$   $\rightarrow$ 4 重

## **Stripline resonator (3)**

### **Wave equation**

$$
\frac{1}{v^2}\frac{d^2\varphi}{dt^2} - \frac{d^2\varphi}{dx^2} = 0
$$

inductance/length *l*

capacitance/length *c*

phase field 
$$
\varphi(x, t) = \frac{2\pi}{\Phi_0} \int^t dt' V(x, t')
$$
  
velocity  $v = \sqrt{\frac{1}{tc}}$ 

イロト イ押ト イヨト イヨト

**Michael Mohn & Matthias Zimmermann [The Dynamical Casimir Effect](#page-0-0) 17. 07. 2012 14**

<span id="page-13-0"></span> $QQ$ 

## **Stripline resonator (3)**

### **Wave equation**

$$
\frac{1}{v^2}\frac{d^2\varphi}{dt^2} - \frac{d^2\varphi}{dx^2} = 0
$$

inductance/length *l*

capacitance/length *c*

phase field 
$$
\varphi(x, t) = \frac{2\pi}{\Phi_0} \int^t dt' V(x, t')
$$
  
velocity  $v = \sqrt{\frac{1}{tc}}$ 

### **Boundary conditions**

At 
$$
x = 0
$$
:  
\n
$$
\varphi(0, t) - \frac{L(\Phi_{ext})}{l} \cdot \frac{\partial \varphi(0, t)}{\partial x} = 0 \implies \varphi\left(-\frac{L(\Phi_{ext})}{l}, t\right) = 0
$$
\n
$$
\Rightarrow \frac{\partial \varphi(l_0, t)}{\partial x} = 0
$$

SQUID changes effective length [o](#page-13-0)f the cavity to  $l_0 + \frac{L(\Phi_{ext})}{l}$  $l_0 + \frac{L(\Phi_{ext})}{l}$  $l_0 + \frac{L(\Phi_{ext})}{l}$ *[l](#page-15-0)*

**Michael Mohn & Matthias Zimmermann [The Dynamical Casimir Effect](#page-0-0) 17. 07. 2012 14**

<span id="page-14-0"></span>

### **Solving the wave equation (1)**

### **Boundary conditions (without external flux** Φ*ext***)**

$$
\phi(0, t) = 0 \quad \text{and} \quad \frac{\partial \phi(l_0, t)}{\partial x}
$$

### **Solutions**

$$
\phi_n(x) = \sqrt{\frac{2}{l_0}} \sin\left(\left(n+\frac{1}{2}\right)\frac{\pi x}{l_0}\right)
$$

 $= 0$ 

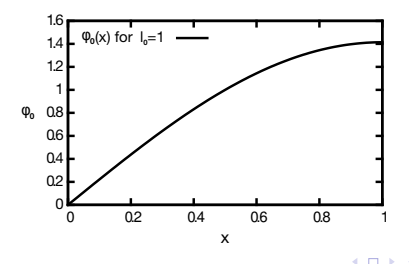

**Michael Mohn & Matthias Zimmermann [The Dynamical Casimir Effect](#page-0-0) 17. 07. 2012 15**

<span id="page-15-0"></span> $QQ$ 

Э×

### **Solving the wave equation (2)**

#### **Boundary conditions for external flux** Φ*ext*  $\phi(0, t) - \frac{L(\Phi_{ext})}{l}$ *l ∂φ*(0,*t*) *∂x*  $= 0$  and  $\frac{\partial \phi(l_0, t)}{\partial x} = 0$

#### **Ansatz**

$$
\phi(x,t) = \sum_{n} q_n(t)\phi_n(x)
$$

### **Insert into wave equation (fundamental mode)**

$$
\ddot{q}_0(t) = -\omega_0^2 (1 + \epsilon \sin(2\omega_0 t)) q_0(t)
$$

for an appropiate choice of Φ*ext*(*t*)

### **Parametric amplifier!!!**

**Michael Mohn & Matthias Zimmermann [The Dynamical Casimir Effect](#page-0-0) 17. 07. 2012 16**

<span id="page-16-0"></span>

**KORKARKKERKE PROGRAM** 

## **Again the parametric amplifier...**

### Recall:

### **Number of quanta in the system at time** *t*

$$
\langle \hat{N} \rangle(t) = \langle 0 | \hat{a}^\dagger(t) \hat{a}(t) | 0 \rangle = \sinh^2 \left( \frac{\omega_0 \epsilon t}{2} \right)
$$

¶

<span id="page-17-0"></span>イロト イ押 トイラト イラトー

### **Properties of the system**

- Typical velocities in a stripline resonator:  $v = \frac{\Delta l \omega_0}{\pi}$  $\frac{w_0}{\pi} \approx 10^7 \frac{\text{m}}{\text{s}}$
- **•** Resonance frequencies  $ω_0$  ~ 2π ⋅ 5 GHz (microwaves).
- Number of photons  $\langle \hat{N} \rangle(t)$  is limited by quality factor Q of the resonator.

### **[Experimental realization](#page-18-0) Transmission Stripline (1)**

open coplanar waveguide (CPW), sinusoidally driven boundary at frequency *ω<sup>d</sup>*

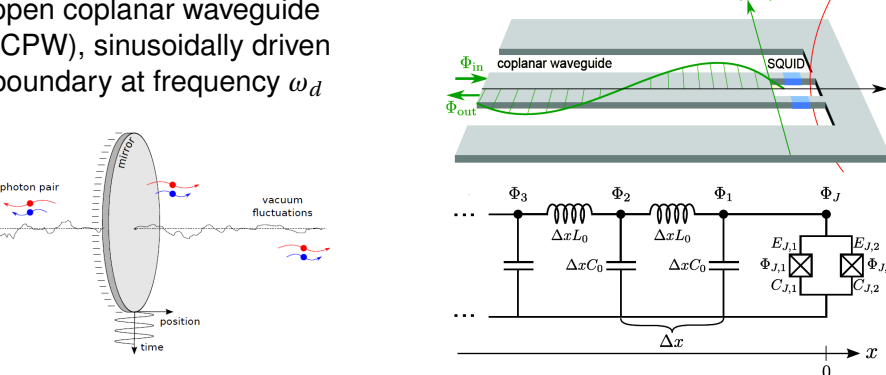

 $\Phi_{\rm ext}(t)$ 

 $\Phi(x,t)$ 

### Transmission Stripline (analogue to one mirror)

Figures taken from [\[3\]](#page-25-2).

 $\Rightarrow$   $\rightarrow$  $\Omega$ **Michael Mohn & Matthias Zimmermann [The Dynamical Casimir Effect](#page-0-0) 17. 07. 2012 18**

<span id="page-18-0"></span>4 000 16

### **[Experimental realization](#page-19-0) Transmission Stripline (2)**

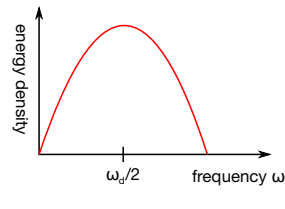

Spectrum of emitted photons.[\[3\]](#page-25-2)

Production of pairs of correlated photons frequency:  $\omega_- + \omega_+ = \omega_d$ 

maximum effective velocity  $v_e \approx 0.25 \cdot v_0$  $v_0$ : speed of light in transmission line

Photons with frequencies of 4-6 GHz are generated (microwaves)

**Michael Mohn & Matthias Zimmermann [The Dynamical Casimir Effect](#page-0-0) 17. 07. 2012 19**

<span id="page-19-0"></span> $\Omega$ 

**Barbara** 

### **[Experimental realization](#page-20-0) Transmission Stripline (3)**

### C. Wilson et. al, Nature 479 (2011) Measurements with open Al waveguide terminated by a SQUID

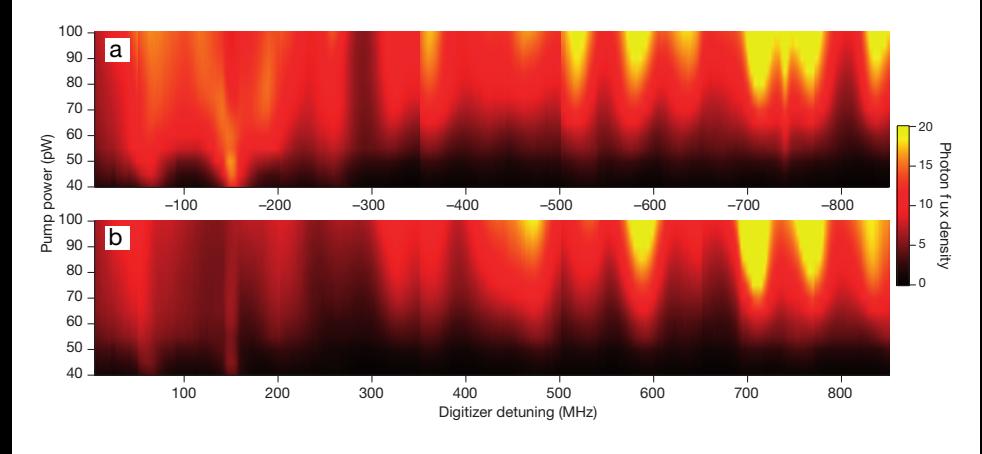

4 0 8

<span id="page-20-0"></span> $\Omega$ 

Ξ

### **Summary**

### **The dynamical Casimir effect**

Virtual particles can be converted into real particles.

**Michael Mohn & Matthias Zimmermann [The Dynamical Casimir Effect](#page-0-0) 17. 07. 2012 21**

<span id="page-21-0"></span> $QQ$ 

舌

 $\leftarrow$   $\Box$   $\rightarrow$   $\leftarrow$   $\Box$   $\rightarrow$ 

 $\rightarrow$   $\equiv$   $\rightarrow$ 

### **Summary**

### **The dynamical Casimir effect**

- Virtual particles can be converted into real particles.
- **•** Parametric amplification occurs in many physical systems, e. g. dynamical Casimir effect in a cavity, Hawking radiation, Unruh effect,...

<span id="page-22-0"></span> $\Omega$ 

化重变 化重

### **Summary**

### **The dynamical Casimir effect**

- Virtual particles can be converted into real particles.
- **•** Parametric amplification occurs in many physical systems, e. g. dynamical Casimir effect in a cavity, Hawking radiation, Unruh effect,...
- <span id="page-23-0"></span>• SQUIDs and striplines can be used to observe these quantum electrodynamic effects.

# **THANK YOU FOR YOUR ATTENTION!**

**Michael Mohn & Matthias Zimmermann [The Dynamical Casimir Effect](#page-0-0) 17. 07. 2012 22**

4 000 16

 $\mathbf{p}$ -41  $\equiv$   $\rightarrow$ 

<span id="page-24-0"></span>

- <span id="page-25-0"></span>[1] http://physicsworld.com/cws/article/news/2011/nov/17/how-to-F turn-darkness-into-light
- <span id="page-25-1"></span>**[2] http://alemanow.narod.ru/vacuum.gif**
- <span id="page-25-2"></span>F [3] P. D. Nation et al., *Rev. Mod. Phys.* **84** (2012)
- [4] C. Wilson et al., *Nature* **479** (2011)
- [5] M. P. Blencowe, *Mini Course on parametric amplifiers* (2012)

<span id="page-25-3"></span> $\Omega$ 

 $\rightarrow$   $\equiv$   $\rightarrow$